## Historia de Canarias

## LQué estudiamos?

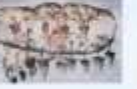

Sociedades aborígenes.

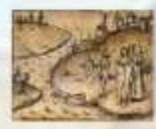

Canarias en la Edad Moderna: conquista y trasformaciones económicas y sociales.

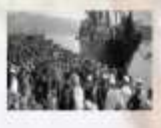

Canarias en la Edad Contemporánea.

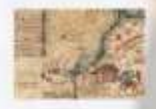

Canarias y el mundo: enclave geoestratégico.

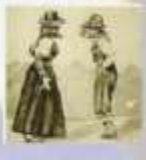

Ciencia, arte y cultura de nuestra región.

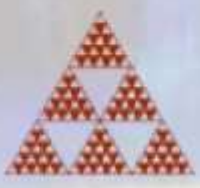

Cómo se acerca el alumnado a estos temas?  $\sqrt{2}$ 

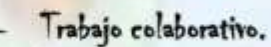

- Tareas de investigación
- Manejo de fuentes diversas.
- Manejo de diversas herramientas para la elaboración de productos (canva, genially, timelime, my  $maps$  etc.)

## LQué puede hacer el alunando?

Multitud de actividades, tareas y proyectos, por ejemplo:

- Cárteles.
- Wiki.
- Podrast.
- Líneas del tiempo.
- Mapas.

Aquí podéis ver ejemplos de trabajos de años anteriores.

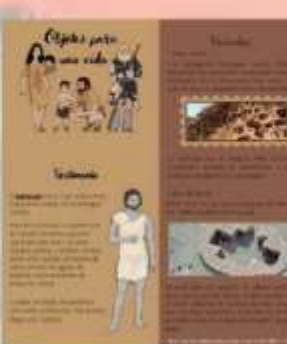

**CÓMO**<br>LLEGARON

**LOS**<br>BEREBERES

CANARIAS?

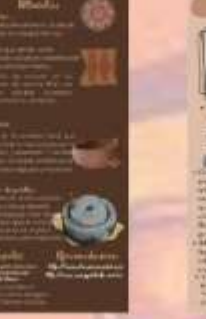

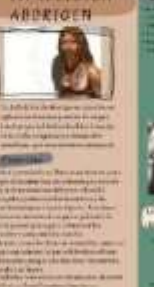

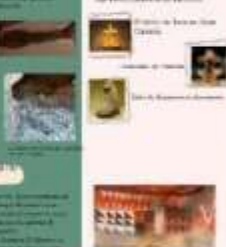

**Idolatria** 

transmission and a

Aborigenes Canarios

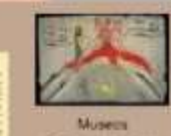

**Helipiti** Fuentes

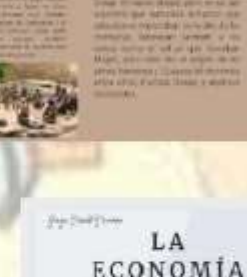

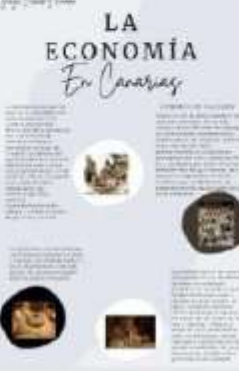

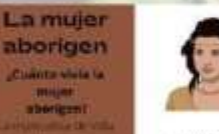

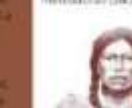

Resta la futura de maguaths this istar peret por actualism in digitoras tracerdorios